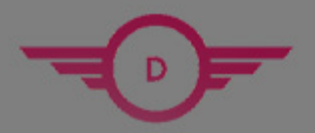

**DUMPSHERO** 

# **Hitachi**

### **HCE-5920 Exam**

**Hitachi Vantara Certified Specialist**

## **Questions & Answers** (Demo Version - Limited Content)

Thank you for Downloading HCE-5920 exam PDF Demo

Get Full File:

https://www.dumpshero.com/hce-5920-dumps-pdf/

## **WWW.DUMPSHERO.COM**

## **Version: 9.0**

#### **Question: 1**

You are connectingto a secure Hadoop dueler from Pentaho and want to use impersonation. Which

Pentaho tool should you use?

- A. Pentaho Report Designer
- B. Pentaho Spoon
- C. Pentaho Security Manager
- D. Pentaho Server

Explanation:

#### **Question: 2**

You need to design a PDI job that will execute a transformation and then send an e-mail with an attached logof the transformation's execution.

Which two sets of actions will accomplish this task?

(Choose two.)Choose 2 answers

- A. In the mail entry's options, select the 'Attach files to message' option and select the file type 'Log'
- B. In the Transformation entry option, select the 'Specify logfile' option and enter a name and extensionfor the file.
- C. In the log tab of job properties, configure the Log Connection and the Log table options for the Job entrylog table section.
- D. In the Mail entry's options, select the 'Attach files to message' option and select the file type General'

**Answer: B, D**

**Answer: A**

Explanation:

#### **Question: 3**

What are two ways to schedule a PDI job stored in the repository? (Choose two.)

Choose 2 answers

- A. Write a login script to startthe timer and execute a kitchen script specifying a job in the repository.
- B. Use the pan script specifying a job in the repository and schedule it using cron.
- C. Use the kitchen script specifying a job in the repository and schedule it using cron.
- D. Use Spoon connected **to the Pentaho repository and** choose Action > Schedule in the

menu.

**Answer: B, C**

Explanation:

#### **Question: 4**

A client is developing a Web application to implement a wizard-like application used by many users. At several points in the workflow, the application needs to execute jobs and transformations that are stored in thePentaho server. Execution will include user-specific parameters. Upon completion of the job or transformation, the Web application will continue to the next UI page.

What is the recommended approach to accomplish this task?

- A. Use the Web service API to execute the jobs and transformations on the Pentaho server.
- B. Use the scheduling tool of the OS to execute the job and transformation on the pentaho server.
- C. Use the Kitchen and pan scripts to execute the jobs and transformations on the Pentaho server.
- D. Use the Job and Transformation steps to execute the jobs and transformations on the Pentaho server.

**Answer: C**

Explanation:

**Question: 5**

You are implementing a Pentaho server repository for a customer.

The customer will be using the

Pentaho Scheduler.Which repository

supports this requirement?

- A. Carlo Repository
- B. Pentaho Repository
- C. Kettle Database Repository
- D. Kettle File Repository

Explanation:

**Answer: B**

www.dumpshero.com

#### **Thank You for trying HCE-5920 PDF Demo**

https://www.dumpshero.com/hce-5920-dumps-pdf/

### Start Your HCE-5920 Preparation

[Limited Time Offer] Use Coupon "SAVE20 " for extra 20% discount the purchase of PDF file. Test your HCE-5920 preparation with actual exam questions